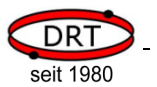

## **6 Beispiele**

Der folgende Programmcode basiert auf einem ATmega8 der Firma Atmel. Das Beispiel setzt die Standardbeschaltung (siehe Kapitel 3.6.2) voraus, d.h. das am VoiceEmitter eine Versorgungsspannung anliegt, ein Lautsprecher angeschlossen wurde und das der TWI-Bus mit dem steuernden Mikrocontroller verbunden ist.

Der nachfolgende Programmcode beschreibt, wie der VoiceEmitter von einem Mikrocontroller angesprochen werden kann.

Zuerst werden jeweils Funktionen für die Ansteuerung des TWI-Busses gezeigt. Diese Funktionen sind als Beispiel zu verstehen. Sie können hinsichtlich Robustheit und Effizienz verbessert werden (z.B. durch Timeout bei Schleifen, Verwendung von Interrupts, etc).

## **6.1 Beispiele in C**

Die Kommunikation über den TWI-Bus erfolgt immer nach dem Schema

- Startkondition senden
- Daten senden oder empfangen
- Stopkondition senden

Wenn gelesen werden soll, muss das Bit 0 der TWI-Adresse 1 sein, sonst 0. Nach dem Lesen eines Bytes muss der Empfänger mit ACK antworten, sofern er ein weiteres Byte erwartet, sonst Antwortet er mit NACK.

Die folgenden vier Funktionen stellen die Basis für den Zugriff auf den TWI-Bus dar.

```
#define F_CPU 1000000L // CPU-Frequenz 
#define F_SCL 10000L // TWI-Frequenz 
#include <avr\io.h> 
#include <util\twi.h> 
#include <util\delay.h> 
#include <string.h> 
typedef uint8_t BYTE; 
// initialisert den Timer für den TWI-Bus 
void twiInit() 
{ 
        TWSR = 0; \sqrt{2} // kein prescaler
        TWBR = (BYTE) ((F_CPU/F_SCL)-16)/2; // TWI-Speed
} 
/* ------------------------------------------------
    Start condition senden 
    adr: Adresse des Slave 
    Rückgabe: 1 -> ok 
             0 -> Fehler 
                                             ------------------------------------------------ */ 
BYTE twiStart(BYTE adr) 
{ 
         // Start condition senden 
        TWCR = (1<<TWINT) | (1<<TWSTA) | (1<<TWEN); // warten bis µC fertig 
         while(!(TWCR & (1<<TWINT))); 
         // Abbruch bei Fehler 
         BYTE twiStatus = TW_STATUS & 0xF8;
```

```
 if ( (twiStatus != TW_START) && (twiStatus != TW_REP_START) ) 
                  return 0; 
         // Geräteadresse senden 
        TWDR = adr;
        TWCR = (1 \le TWINT) | (1 \le TWEN); // warten bis µC fertig und ACK/NACK empfangen wurde 
         while(!(TWCR & (1<<TWINT))); 
         // Abbruch bei Fehler 
        twiStatus = TW\_STATUS & 0xF8;
         if ( (twiStatus != TW_MT_SLA_ACK) && (twiStatus != TW_MR_SLA_ACK) ) 
                 return 0; 
         return 1; 
} 
/* ------------------------------------------------
    Stop condition senden 
    ------------------------------------------------ */ 
void twiStop() 
{ 
         // Stop condition senden 
        \text{TWCR} \ = \ \text{(1<<TWINT)} \quad | \ \ \text{(1<<TWEN)} \quad | \ \ \text{(1<<TWSTO)} \; ; // Warten bis Senden abgeschlossen ist 
        while(TWCR \& (1<<TWSTO));
} 
/* ------------------------------------------------
    Datenbyte senden 
    data: zu sendendes Datenbyte 
    Rückgabe: 1 -> ok 
                           0 -> Fehler 
      ------------------------------------------------ */ 
BYTE twiWrite(BYTE data) 
{ 
         // Datenbyte versenden 
         TWDR = data; 
        TWCR = (1<<TWINT) | (1<<TWEN);
         // Warten, bis µC fertig 
        while(!(TWCR & (1<<TWINT)));
         // Status abfragen, Fehler wenn Slave nicht mit ACK geantwortet hat 
         if( (TW_STATUS & 0xF8) != TW_MT_DATA_ACK) 
                  return 0; 
         return 1; 
} 
/* ------------------------------------------------
    Datenbyte lesen und mit ACK beantworten 
    Rückgabe: empfangenes Datenbyte 
                        ------------------------------------------------ */ 
BYTE twiReadACK() 
{ 
         // Daten empfangen, anschließend ACK senden 
        \text{TWCR} \ = \ \text{(1<<TWINT)} \quad | \quad \text{(1<<TWEN)} \quad | \quad \text{(1<<TWEA)} \; ; // Warten bis Datenbyte empfangen wurde 
        while(!(TWCR & (1<<TWINT)));
         // Datenbyte auslesen 
         return TWDR; 
} 
/* ------------------------------------------------
    Datenbyte lesen und mit NACK beantworten 
    Rückgabe: empfangenes Datenbyte 
                                         ------------------------------------------------ */
```
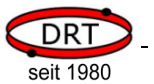

```
BYTE twiReadNACK() 
{ 
         // Daten empfangen, anschließend NACK senden 
        TWCR = (1<<TWINT) | (1<<TWEN); // Warten bis Datenbyte empfangen wurde 
        while(!(TWCR \& (1<<TWINT)));
         // Datenbyte auslesen 
        return TWDR; 
}
```
Das Senden von Befehlen an den VoiceEmitter kann mit den TWI-Basis-Funktionen wie folgt durchgeführt werden.

```
/* ------------------------------------------------
    Befehl an den VoiceEmitter senden 
 bAdr: TWI-Adresse des VoiceEmitters 
 pBuf: Zeiger auf den zu sendenden Datenbereich 
    bSize: Anzahl zu sendender Bytes 
    Rückgabe: 1 -> ok 
             0 -> Fehler 
    ------------------------------------------------ */ 
BYTE ve_sendCmd(BYTE bAdr, BYTE* pBuf, BYTE bSize) 
{ 
         // start condition senden, schreibender Zugriff, 
         // daher Bit 0 der Adresse auf 0 setzen 
         if (!twiStart(bAdr & 0xfe)) return 0; 
         // Pufferinhalt übertragen 
         while (bSize > 0) 
         { 
                 // ein Byte senden 
                 if (!twiWrite(*pBuf) ) 
 { 
                         // Stop condition bei Fehler 
                         twiStop(); 
                         return 0; 
 } 
                 bSize--; 
                 pBuf++; 
         } 
         // Befehl abschließen 
        twiStop(); 
        return 1; 
}
```
Analog dazu werden Daten vom VoiceEmitter mit den TWI-Basis-Funktionen durchgeführt. Die Besonderheit beim VoiceEmitter ist, das er immer zuerst die Anzahl noch folgender Bytes mitteilt.

```
/* ------------------------------------------------
    Daten vom VoiceEmitter abholen 
 bAdr: TWI-Adresse des VoiceEmitters 
 pBuf: Zeiger auf den zu sendenden Datenbereich 
                      Achtung: Der Puffer muss 17 Bytes groß sein 
   Rückgabe: Anzahl gelesener Bytes 
    ------------------------------------------------ */ 
BYTE ve_getData(BYTE bAdr, BYTE* pBuf) 
{ 
        // start condition senden, lesender Zugriff, 
        // daher Bit 0 der Adresse auf 1 setzen 
        if (!twiStart(bAdr | 0x01))
```
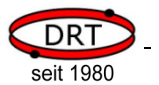

```
 { 
                            twiStop(); 
                            return 0; 
 } 
               // 1. Byte = Anzahl noch folgender Bytes 
             BYTE bBytes = twiReadACK();
              BYTE bCnt = bBytes; 
             while (bCnt > 0)\left\{ \begin{array}{ccc} 0 & 0 & 0 \\ 0 & 0 & 0 \\ 0 & 0 & 0 \\ 0 & 0 & 0 \\ 0 & 0 & 0 \\ 0 & 0 & 0 \\ 0 & 0 & 0 \\ 0 & 0 & 0 \\ 0 & 0 & 0 \\ 0 & 0 & 0 \\ 0 & 0 & 0 \\ 0 & 0 & 0 \\ 0 & 0 & 0 \\ 0 & 0 & 0 & 0 \\ 0 & 0 & 0 & 0 \\ 0 & 0 & 0 & 0 \\ 0 & 0 & 0 & 0 & 0 \\ 0 & 0 & 0 & 0 & 0 \\ 0 & 0 & 0 & 0 & 0 \\ 0 & 0 & 0 & 0if (bCnt > 1) // Byte lesen und mit ACK beantworten 
                                           *pBuf = twiReadACK();
                             else 
                                            // letztes Byte lesen und mit NACK beantworten 
                                           *pBuf = twiReadNACK();
                             bCnt--; 
                             pBuf++; 
 } 
              twiStop(); 
              return bBytes;
```
Daten, die der VoiceEmitter sendet, beginnen immer mit der Anzahl Folgebytes, einem Statusbyte und einer Fehlernummer. Danach folgen, sofern vorhanden, die eigentlichen Nutzdaten wie z.B. Dateiinhalte oder abgefragte Systemparameter.

Wenn der VoiceEmitter keine Nutzdaten zur Verfügung stellt, bedeutet das nicht, das im Laufe der Befehlsabarbeitung keine weiteren Daten anfallen. Um die Daten vollständig abzuholen, muss das Flag BUSY im Status-Byte abgefragt werden. Erst wenn der VoiceEmitter nicht mehr BUSY ist und keine Daten mehr vorhanden sind, sind alle Daten übertragen worden.

Die folgende Funktion fragt den VoiceEmitter nach Daten ab und blendet Status- und Fehlerbyte aus. Sind keine Daten vorhanden, dann wartet sie ab, bis der VoiceEmitter nicht mehr BUSY ist.

Die Funktion muss solange aufgerufen werden, bis sie keine Daten mehr liefert.

```
/* ------------------------------------------------
    Nutzdaten vom VoiceEmitter abholen, wartet 
    falls noch Daten gesendet werden könnten 
              TWI-Adresse des VoiceEmitters
    pBuf: Zeiger auf den zu sendenden Datenbereich 
                       Achtung: Der Puffer muss 17 Bytes groß sein 
    Rückgabe: Anzahl gelesener Bytes 
                        0: es folgen keine weitern Daten 
                        >0: Anzahl Daten im Puffer, weitere Daten 
                           ggf. vorhanden 
 ------------------------------------------------ */ 
BYTE ve qetPayloadData(BYTE bAdr, BYTE* pBuf)
{ 
        // BUSY-Flag mit 1 initialiseren, damit while-Schleife 
        // mindestens einmal durchlaufen wird 
        BYTE bBusyFlag = 1; 
        // Abfrage solange wiederholen, bis VE nicht mehr BUSY ist 
        while (bBusyFlag) 
        { 
                // Daten vom VoiceEmitter abfragen 
                BYTE bSize = ve_getData(bAdr, pBuf); 
                // Der VoiceEmitter sendet immer drei Bytes: 
               // Anzahl Folgebytes, Status und Fehlernummer
```
}

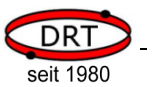

```
 // Status und Fehlernummer sind im Puffer abgelegt 
               // Falls bSize < 2, dann Fehler bei der TWI-Kommunikation 
              if (bSize < 2) 
                     return 0; 
              // wenn Nutzdaten vorhanden, dann Puffer umkopieren, 
               // d.h. die ersten beiden Bytes überschreiben 
              if (bSize > 2) 
 { 
                     for (BYTE bIdx = 0; bIdx < bSize-2; bIdx++)
 { 
                     *(pBuf+bIdx) = *(pBuf+bIdx+2);
 } 
                      // Länge der Nutzdaten korrigeren und zurückgeben 
                      return bSize-2; 
 } 
               // Status ist erstes Byte im Puffer 
             BYTE bStatus = *pBuf;
               // BUSY-Flag ist Bit 0 des Statusbyte 
              bBusyFlag = bStatus & 0x01; 
               // Wenn BUSY, dann wird die Schleife wiederholt 
              // Im Fall der Wiederholung etwas warten um keine unnötig große 
              // Last beim VoceEmiter durch ständige Abfragen zu erzeugen 
              if (bBusyFlag) 
                    delayms(100); } 
       // VoiceEmiter ist nicht mehr BUSY, es sind keine Daten vorhanden 
       // und weitere Daten werden nicht mehr generiert 
       return 0;
```

```
}
```
Die Funktion ve\_getPayloadData kann dazu verwendet werden, um zu warten, bis der VoiceEmitter nicht mehr im Status BUSY ist.

```
/* ------------------------------------------------
    Warten, bis VoiceEmitter nicht mehr BUSY ist 
    bAdr: TWI-Adresse des VoiceEmitters 
 ------------------------------------------------ */ 
void ve_waitForReady(BYTE bAdr) 
{ 
         BYTE buffer[17]; 
         // in ve_getPayloadData werden Nutzdaten abgeholt und 
         // so lange gewartet, bis das BUSY-Flag 0 ist 
         while (ve_getPayloadData(bAdr, (BYTE*)&buffer) > 0); 
}
```
Wenn nur die Fehlernummer des VoiceEmitters abgefragt werden soll, ohne Nutzdaten zu empfangen, kann die folgende Funktion verwendet werden. Vorsicht: wenn der interne Puffer des VoiceEmitters voll ist, dann wartet er auf die Abholung der Daten und unterbricht seine Befehlsabarbeitung.

```
/* ------------------------------------------------
    Fehlernummer des VoiceEmitter abfragen 
    bAdr: TWI-Adresse des VoiceEmitters 
    Rückgabe: Fehlernummer des VoiceEmitters 
      0xff bei TWI-Kommunikationsfehler 
                               ------------------------------------------------ */ 
BYTE ve_getError(BYTE bAdr) 
{ 
         // start condition senden, lesender Zugriff, 
         // daher Bit 0 der Adresse auf 1 setzen 
         if (!twiStart(bAdr | 0x01)) 
         {
```
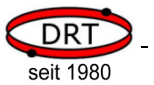

```
 twiStop(); 
         return 0xff; 
 } 
 // 1. Byte = Anzahl noch folgender Bytes 
 BYTE bBytes = twiReadACK(); 
 // muss immer >= 2 sein, sonst TWI-Kommunikationsfehler 
 if (bBytes < 2) 
 { 
         twiStop(); 
        return 0xff; 
 } 
 // 2. Byte = Status (wird hier nicht weiter verwendet) 
 // BYTE bStatus = 
 twiReadACK(); 
 // 3. Byte = Fehlernummer 
BYTE bError = twiReadNACK();
 // ggf. noch folgende Bytes werden hier nicht abgefragt 
 // und müssen, sofern vorhanden, separat abgerufen werden 
 twiStop(); 
 return bError;
```
Mit den zuvor gezeigten Funktionen kann der VoiceEmitter gesteuert werden. Das Beispiel ist mit Kommentaren versehen, so dass es ohne weitere Bemerkungen verständlich sein sollte. Die gezeigten Beispiele verwenden die Dateien auf der mitgelieferten SD-Karte.

```
#define VE_TWI_ADRESS 0x50 
int main() 
{ 
         /* ---------------------------------------------------------------- 
           TWI-Initialisieren und Start des VoiceEmitters abwarten 
                ---------------------------------------------------------------- */ 
        // TWI-Timer initialisieren 
        twiInit(); 
        // Start des VoiceEmitters abwarten 
       \text{\_delay}\_\text{ms}(100); // Warten, bis VoiceEmitter ready 
        ve_waitForReady(VE_TWI_ADRESS); 
        /* ---------------------------------------------------------------- 
           Verzeichnis einstellen und einen Klang abspielen 
 ---------------------------------------------------------------- */ 
        // Verzeichnis /demo einstellen (Befehl C) 
        ve_sendCmd(VE_TWI_ADRESS, (BYTE*)"CDEMO", strlen("CDEMO")); 
        // Klang READY.WAV abspielen 
        ve_waitForReady(VE_TWI_ADRESS); 
        ve_sendCmd(VE_TWI_ADRESS, (BYTE*)"PREADY.WAV", strlen("PREADY.WAV")); 
         /* ---------------------------------------------------------------- 
           VoiceEmitter bis 4 zählen lassen 
                                                       ---------------------------------------------------------------- */ 
       for (BYTE idx = 1; idx \le 4; idx++) { 
                // Befehl P aufbereiten 
                // Nutzung der Dateien ZD00?000.WAV 
                char szCmd[20]; 
 strcpy((char*)&szCmd, "PZD001000.WAV"); 
szCmd[5] = '0' + idx;
```
}

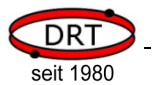

```
 ve_waitForReady(VE_TWI_ADRESS); 
                // Befehl absenden 
        ve_sendCmd(VE_TWI_ADRESS, (BYTE*)&szCmd, strlen((char*)&szCmd));
 } 
 /* ---------------------------------------------------------------- 
           Fehler provozieren und darauf reagieren 
                      ---------------------------------------------------------------- */ 
#define FATERR_FILE_NOT_FOUND 21 
        // Nicht vorhandene Datei abspielen lassen -> Fehler 
        ve_waitForReady(VE_TWI_ADRESS); 
        ve_sendCmd(VE_TWI_ADRESS, (BYTE*)"PXYZ.WAV", strlen("PXYZ.WAV")); 
        // Fehlermeldung abfragen 
       ve_waitForReady(VE_TWI_ADRESS);
        BYTE bErr = ve_getError(VE_TWI_ADRESS); 
         // Im Fehlerfall einen Klang ausgeben 
        if (bErr == FATERR_FILE_NOT_FOUND) 
                ve_sendCmd(VE_TWI_ADRESS, (BYTE*)"PERR_21.WAV", strlen("PERR_21.WAV")); 
               /* ---------------------------------------------------------------- 
            Klang abspielen, Abspielposition und Lautstärke ändern und 
           Abspielen abbrechen 
                                       ---------------------------------------------------------------- */ 
        // ASCII-Modus einstellen, damit Parameter als ASCII-Ziffern angegeben 
        // werden können 
        ve_waitForReady(VE_TWI_ADRESS); 
        ve_sendCmd(VE_TWI_ADRESS, (BYTE*)"A", 1); 
        // Klang zum Abspielen öffnen, jedoch noch nicht abspielen 
        ve_waitForReady(VE_TWI_ADRESS); 
        ve_sendCmd(VE_TWI_ADRESS, (BYTE*)"OTAKE5.WAV", strlen("OTAKE5.WAV")); 
        // Abspielposition auf 27 Sekunden einstellen 
       ve_waitForReady(VE_TWI_ADRESS);
        ve_sendCmd(VE_TWI_ADRESS, (BYTE*)"S27s", sizeof("S27s")); 
        // Abspielen starten 
        ve_waitForReady(VE_TWI_ADRESS); 
        ve_sendCmd(VE_TWI_ADRESS, (BYTE*)"p", 1); 
        // 5 sekunden warten 
       \text{\texttt{delay} \texttt{m}}s(5000);
        // Lautstärke auf 50% einstellen 
       // Der Befehl 'V' funktioniert auch im BUSY-Modus, daher muss hier 
        // nicht auf den VoiceEmitter gewartet werden 
        ve_sendCmd(VE_TWI_ADRESS, (BYTE*)"V50%", sizeof("V50%")); 
        // 5 sekunden warten 
        _delay_ms(5000); 
        // Abspielposition auf 12 Sekunden einstellen 
        ve_sendCmd(VE_TWI_ADRESS, (BYTE*)"S12s", sizeof("S12s")); 
        // 5 sekunden warten 
       ledaelay<sub>ms</sub>(5000);</sub>
        // Lautstärke auf 90% einstellen, 
        ve_sendCmd(VE_TWI_ADRESS, (BYTE*)"V90%", sizeof("V90%")); 
        // 10 sekunden warten 
       \text{delay}_ms(10000);
        // Abspielen abbrechen 
        ve_sendCmd(VE_TWI_ADRESS, (BYTE*)"X1", sizeof("X1"));
```
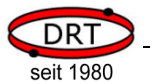

```
 /* ---------------------------------------------------------------- 
             Die ersten 50 Zeichen aus einer Datei abfragen und, sofern es 
             Ziffern sind, vorlesen 
                                                    ---------------------------------------------------------------- */ 
         // Binär-Modus einstellen 
         ve_waitForReady(VE_TWI_ADRESS); 
         ve_sendCmd(VE_TWI_ADRESS, (BYTE*)"B", 1); 
         // Die ersten 50 Zeichen der Datei DIGITS.TXT abfragen 
         ve_sendCmd(VE_TWI_ADRESS, (BYTE*)"DDIGITS.TXT", strlen("DDIGITS.TXT")); 
         BYTE buffer[50]; 
         BYTE bBufferIdx = 0; 
         while (bBufferIdx < 50) 
          { 
                  BYTE tmpBuffer[17];
                   // Daten abfragen 
                  BYTE bLen = ve_getPayloadData(VE_TWI_ADRESS, (BYTE*)&tmpBuffer);
                  if (bLen == 0) // Keine weiteren Daten vorhanden 
                            break; 
                   // Überlauf des Puffers verhindern 
                   if (bLen + bBufferIdx > 50) 
                           blen = 50 - bBuffferrIdx:
                   // tmpBuffer in buffer umkopieren 
                  for (BYTE n = 0; n < bLen; n+1)
 { 
                            buffer[bBufferIdx+n] = tmpBuffer[n]; 
 } 
                   bBufferIdx += bLen; 
         } 
         // Dateiausgabe abbrechen 
         ve_sendCmd(VE_TWI_ADRESS, (BYTE*)"X", strlen("X")); 
         ve_waitForReady(VE_TWI_ADRESS); 
         // Zeichen vorlesen, wenn es Ziffern sind 
        for (BYTE idx = 0; idx < bBufferIdx; idx++)
\left\{ \begin{array}{ccc} 0 & 0 & 0 \\ 0 & 0 & 0 \\ 0 & 0 & 0 \\ 0 & 0 & 0 \\ 0 & 0 & 0 \\ 0 & 0 & 0 \\ 0 & 0 & 0 \\ 0 & 0 & 0 \\ 0 & 0 & 0 \\ 0 & 0 & 0 \\ 0 & 0 & 0 \\ 0 & 0 & 0 \\ 0 & 0 & 0 \\ 0 & 0 & 0 & 0 \\ 0 & 0 & 0 & 0 \\ 0 & 0 & 0 & 0 \\ 0 & 0 & 0 & 0 & 0 \\ 0 & 0 & 0 & 0 & 0 \\ 0 & 0 & 0 & 0 & 0 \\ 0 & 0 & 0 & 0if ( (buffer[idx] >= '0') & & (buffer[idx] <= '9') ) { 
                            // Befehl aufbereiten 
                            char szCmd[20]; 
                           strcpy((char*)&szCmd, "PZD001000.WAV");
                            szCmd[5] = buffer[idx]; 
                            ve_waitForReady(VE_TWI_ADRESS); 
                            // Befehl absenden 
                            ve_sendCmd(VE_TWI_ADRESS, (BYTE*)&szCmd, strlen((char*)&szCmd)); 
 } 
         } 
         ve_waitForReady(VE_TWI_ADRESS); 
         while (1); 
         return 0;
```
}